# **ЗМIСТ**

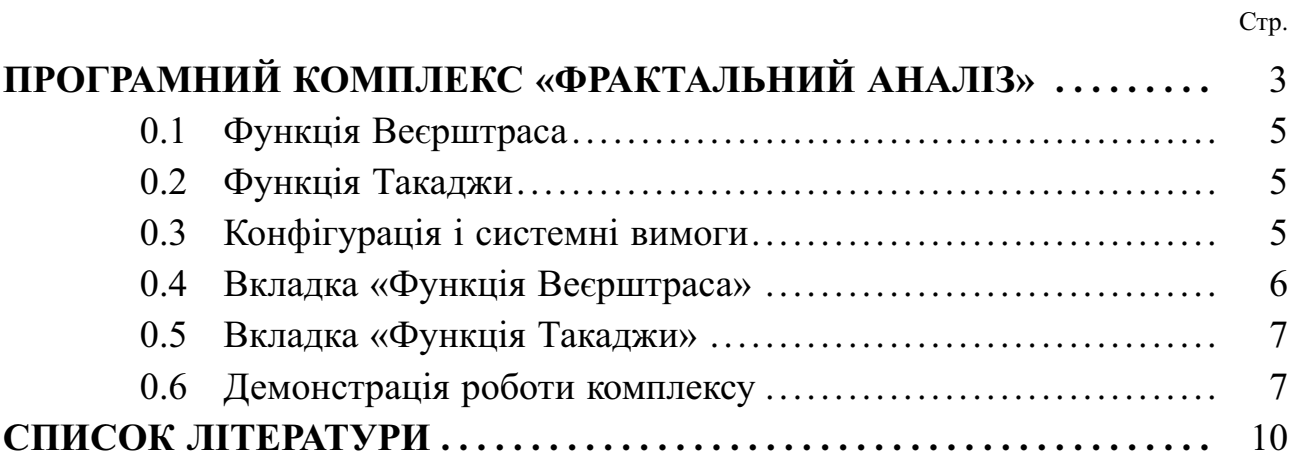

# **ПРОГРАМНИЙ КОМПЛЕКС «ФРАКТАЛЬНИЙ АНАЛIЗ»**

Для торгiвельних (фiнансових) операцiй на ринку Forex, як правило, використовується iнформацiйна платформа MetaTrader [1].

| в.<br>葡<br><b>Lo</b>                      | 100<br>里                     | ⊵       |                             | R<br>÷                  | ⊡                              | ₩.<br>益<br>M1                                                                                              | MS M15 M30 H1                      | 164<br>D1<br>W1                                          | 55                                                            |      |                  |
|-------------------------------------------|------------------------------|---------|-----------------------------|-------------------------|--------------------------------|----------------------------------------------------------------------------------------------------|------------------------------------|----------------------------------------------------------|---------------------------------------------------------------|------|------------------|
| Creat                                     | <b>Beta</b>                  | Aox     | EURGBP.H1 0.78198           | 0.78225 0.78050 0.78098 |                                |                                                                                                    |                                    |                                                          |                                                               |      |                  |
| <b>+ EURUSD</b>                           | 1.10138                      | 1.10154 | <b>SELL</b>                 | <b>BUV</b><br>0.01<br>٠ |                                |                                                                                                    |                                    |                                                          |                                                               |      | 0.78443          |
| ♦ GEPUSD                                  | 1.41004                      | 1.41021 | 0.78098                     | $0.78 11$ <sup>9</sup>  | 201                            |                                                                                                    |                                    |                                                          |                                                               |      |                  |
| * USDCAD                                  | 1.36912                      | 1.36928 |                             |                         |                                |                                                                                                    |                                    |                                                          | .0 0 <sup>+</sup>                                             |      | 0.787            |
| <b>+ OF PY</b>                            | 113.371                      | 113.413 | 1.49                        |                         |                                |                                                                                                    |                                    |                                                          |                                                               |      | 10.77446         |
| <b>+ EURGEP</b>                           | 0.78098                      | 0.78119 |                             |                         |                                |                                                                                                    | $\bullet\mathord{\downarrow} 0^+$  |                                                          |                                                               |      |                  |
| <b>+ EURCAD</b>                           | 1.50788                      | 1.50834 |                             |                         |                                |                                                                                                    |                                    |                                                          |                                                               |      | 0.76548          |
| <b>+ EURIPY</b>                           | 124,688                      | 124.709 |                             |                         |                                |                                                                                                    |                                    |                                                          |                                                               |      | 0.76450          |
| * GSPOHF                                  | 1.40759                      | 1.40819 |                             |                         |                                | Opprp                                                                                                    |                                    |                                                          |                                                               |      |                  |
| * GBP XY                                  | 159.620                      | 159.671 | AC-0.0000517                |                         |                                |                                                                                                    | 0.7628                             | Crease:                                                  | BURGEP, Buro vs Great Britain Pound                           | ۰    | 0.00288          |
| * NZDJPY                                  | 75.947                       | 76.001  |                             |                         |                                |                                                                                                    | 4.74122                            | Offices 0.01                                             | ÷                                                             |      |                  |
| * USDOHF                                  | 0.99833                      | 0.99851 | <b>Laure</b>                |                         |                                |                                                                                                    | 45,76116                           | Cren Fecc: 0.00000                                       | 函<br>Telk Roodwr: 0.00000                                     | 图    | 10.00            |
| * USDJPY                                  | 113, 204                     | 113,222 |                             |                         |                                |                                                                                                    | ia maa                             | Комметалий:                                              |                                                               |      |                  |
| <b>+ ALDJPY</b>                           | 81.756                       | 81.784  |                             |                         |                                |                                                                                                    |                                    | Tues                                                     | <b>Here Livered in the first and</b>                          | ٠    | -0.0029          |
| <b>+ EURALD</b>                           | 1.52475                      | 1.52529 | 16 Feb 07:00 16 Feb 15:00   | 36 Feb 23:00            | 17 Feb 07:00 17 Feb            |                                                                                                    | 0.76104                            | <b>Herea/voiroe inthistenese</b>                         |                                                               |      | eb 16:00         |
| Cirreonsi                                 |                              |         | EURUSD, H4                  | GBPUSD, H1              | EURGEP, H1<br><b>BURCA</b>     |                                                                                                    | 0.76056<br><b>Links</b><br>0.76762 |                                                          | 0.78071 / 0.78094                                             |      |                  |
| Opaep                                     | <b>Boerra</b>                |         | Tim                         | Объем                   | <b>Gerson</b>                  |                                                                                                    | 0.76066                            | Set                                                      | Buy                                                           |      | Поибыль          |
| 73528672                                  | 2015.10.01 1                 |         | sell                        | 0.50                    | <b>USD JPY</b>                 |                                                                                                    | 0.76060                            |                                                          |                                                               |      | $128.14 \times$  |
| 73530900                                  | 2015.10.01 1                 |         | sell                        | 0.50                    | <b>CADJPY</b>                  |                                                                                                    |                                    |                                                          |                                                               |      | 391.53 ×         |
| J 73777158                                | 2015.10.02 1<br>2015.10.02 1 |         | sell<br>0.50<br>0.50<br>buy |                         | <b>CAD3PY</b><br><b>CADJPY</b> |                                                                                                    | 4.76074<br>6,7607                  | Использовать накончальное отклонение от запрошенной цены |                                                               |      | $-183.24 \times$ |
| <b>E 73777185</b>                         |                              |         |                             |                         |                                |                                                                                                    | 4.76068                            |                                                          | Максимальное опулонение:<br><b><i><u>PUMPOB</u></i></b><br>۱ä |      | 151.53 ×         |
|                                           | 2015.10.02 1                 |         | buy                         | 0.01                    | <b>BURUSO</b>                  |                                                                                                    |                                    |                                                          |                                                               |      | $6.87 \times$    |
|                                           | 2015.10.02 1                 |         | buy                         | 0.01                    | <b>EURUSO</b>                  | 1.13002                                                                                                    | 0.00000                            | 0.00000                                                  | 1.13184                                                       | 0.03 | $1.82 \times$    |
|                                           |                              |         |                             |                         |                                | ○ Баланс: 4 720.00 USD Средства: 5 216 65 Маржа: 1 276.86 Свободная наржа: 3 443.14 Уровень наржж: 345.78% |                                    |                                                          |                                                               |      | 496.65           |
| 73782589<br><b>D</b> 73808573<br>Toprosna | История Журнал               |         |                             |                         |                                |                                                                                                    |                                    |                                                          |                                                               |      |                  |

Рисунок 1 — Скрiншот iнтерфейса платформи MetaTrader

Для всебiчного аналiзу (у тому числi i прогнозування) кривої котирування заданої пари валют (наприклад, EUR/USD) трейдером (користувачем) використовуються рiзноманiтнi математичнi iнструменти, якi реалiзованi у програмному кодi платформи MetaTrader. Деякi вiдомi з них: метод золотого перетину, аналiз геометрiї кривої, точки екстремуму i т.д. – рисунок 2. Безумовно, у програмному забезпеченнi MetaTrader реалiзованi алгоритми фрактального аналізу – рисунок  $3$ .

Була поставлена i реалiзована наступна задача: 1. розробити концепцiю iнформацiйної технологiї, яка здiйснює збiр (введення числових даних), обробку (перевiрка введених даних на унiтарнiй процедурi множення i математичних функцiях), зберiгання i видачу цифрової iнформацiї (результатiв обробки даних у заданих точках) на дiсплей (екран) користувача; 2. створити програмний комплекс (як практичну реалiзацiю вказаної iнформацiйної технологiї) на JavaScript [2], в алгоритмiчнiй основi якого закладенi фрактальнi функцiї Веєрштраса i Такаджи.

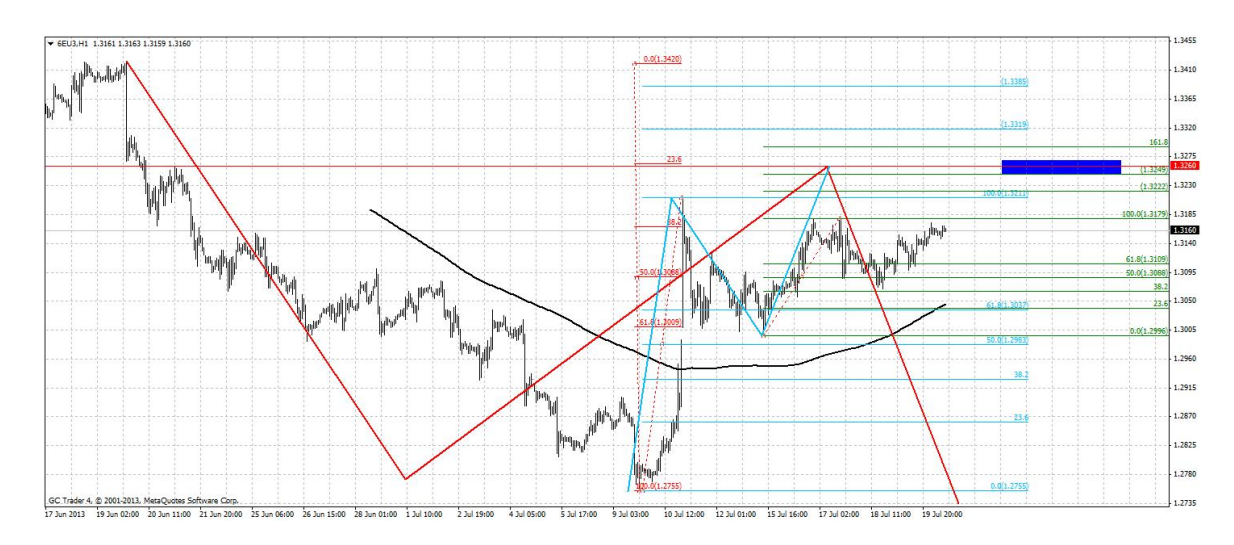

Рисунок 2 — Золотий перетин (червона горизонтальна лiнiя)

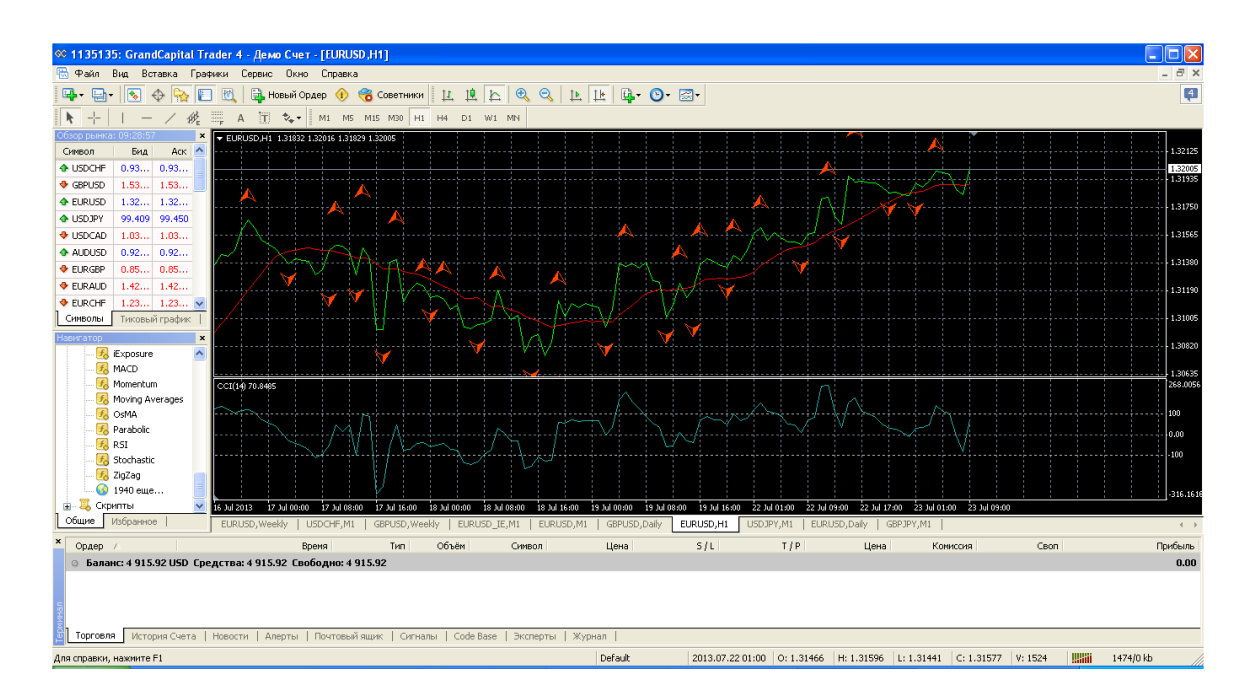

Рисунок 3 — Фрактальнi маркери

Програмний комплекс «Фрактальний аналiз» функцiонує незалежно вiд роботи платформи MetaTrader i є допомiжним iнструментом у багатогранному аналiзi поведiнки (тренду) кривої котирування.

#### 0.1 Функцiя Веєрштраса

Функцiя Вейерштрасса – приклад неперервної функцiї, яка нiде не має похiдної; контрприклад для гiпотези Ампера [3]. Функцiя Веєрштраса задається на всiй дiйснiй прямiй єдиним аналiтичним виразом:

$$
W(x) = \sum_{n\geq 1} a^n \cos(b^n \pi x),
$$

де  $0 < a < 1, b > 1, ab \ge 1$ .

#### 0.2 Функцiя Такаджи

Функцiя Такаджи – приклад неперервної функцiї, яка нiде не має похiдної. Функцiя Такаджи [3] задається на всiй дiйснiй прямiй єдиним аналiтичним виразом:

$$
T(x) = \sum_{n\geq 1} 2^{-n} \varphi(2^{n-1}x), \ \varphi(x) = |x - [x + \frac{1}{2}]|.
$$

#### 0.3 Конфiгурацiя i системнi вимоги

Кросбраузерний [4] (http://www.fractal.org.ua) i кросплатформовий (Windows, Mac) програмний комплекс «Фрактальний аналіз» складається з двох iнтерактивних вкладок: «Функцiя Веєрштраса» i «Функцiя Такаджи». Системнi вимоги для Windows OS: вiд 7 версiї (32/64 розряднiсть) i вище.

### 0.4 Вкладка «Функцiя Веєрштраса»

Вкладка «Функцiя Веєрштраса» (рис. 4) мiстить у собi (згiдно п. 0.1) наступнi логiчнi поля для введення i обробки числових значень:

- «Введіть значення  $0 < a < 1$ , max  $a = 0, 99$ :»;
- «Введіть значення  $b > 1$ :»;
- «Введіть натуральне  $n$ :»;
- «Введіть значення  $x:$ ».

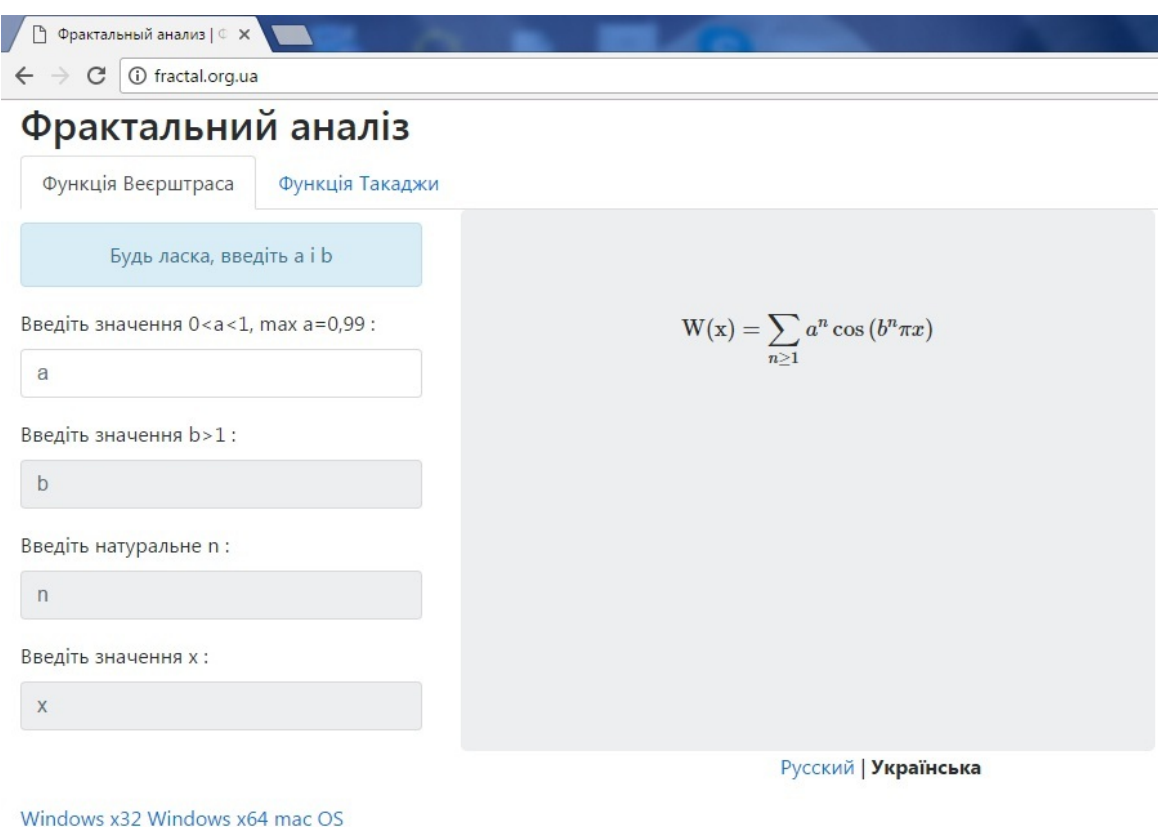

Рисунок 4 — Скрiншот вкладки «Функцiя Веєрштраса»

У правому вiкнi вкладки здiйснюється обробка результатiв у шуканiй точцi x. На розсуд користувача iснує можливiсть змiни введених числових даних у будь-якому порядку, а також вибiр мови користування програмним комплексом («Русский | Українська»).

#### 0.5 Вкладка «Функцiя Такаджи»

Вкладка «Функцiя Такаджи» (рис. 5) мiстить у собi (згiдно п. 0.2) наступнi логiчнi поля для введення i обробки числових значень:

- «Введіть натуральне  $n$ :»;
- «Введіть значення  $x:$ ».

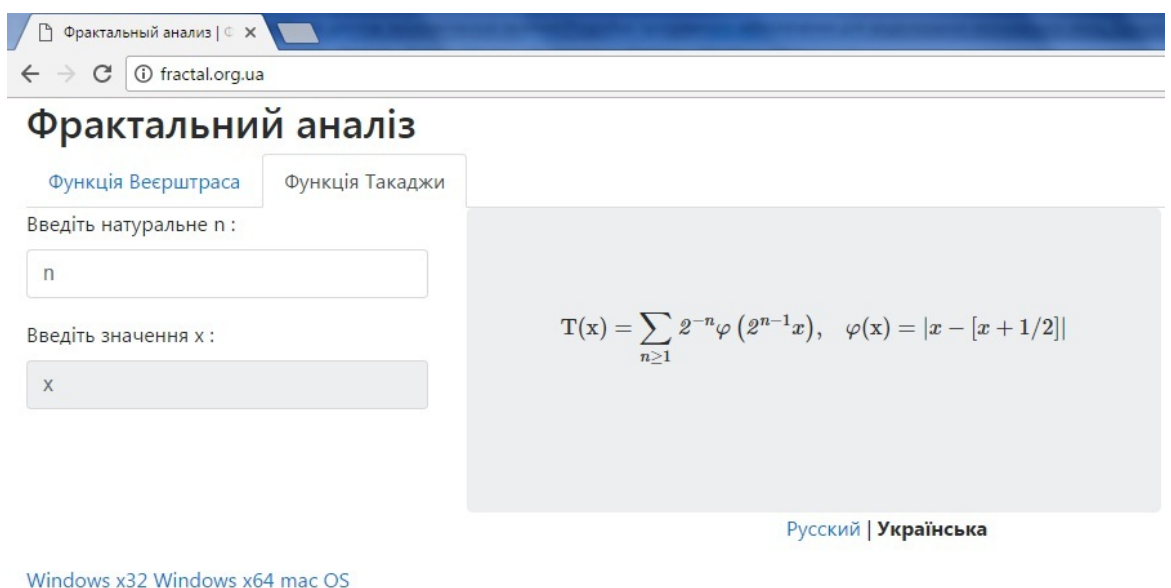

Рисунок 5 — Скрiншот вкладки «Функцiя Такаджи»

У правому вiкнi вкладки здiйснюється обробка результатiв у шуканiй точцi x. На розсуд користувача iснує можливiсть змiни введених числових даних у будь-якому порядку, а також вибiр мови користування програмним комплексом («Русский | Українська»).

### 0.6 Демонстрацiя роботи комплексу

Здiйснимо демонстрацiю роботи комплексу для фрактальних маркерiв кривої котирування EUR/USD (рис. 6). Виберемо (зафiксуємо) прямокутник на кривiй котирування (бiлого кольору) – рисунок 7. Для вказаного прямокутника, згідно часової шкали і значень котирування, маємо:  $a = 0, 99, b = 3, 75$ .

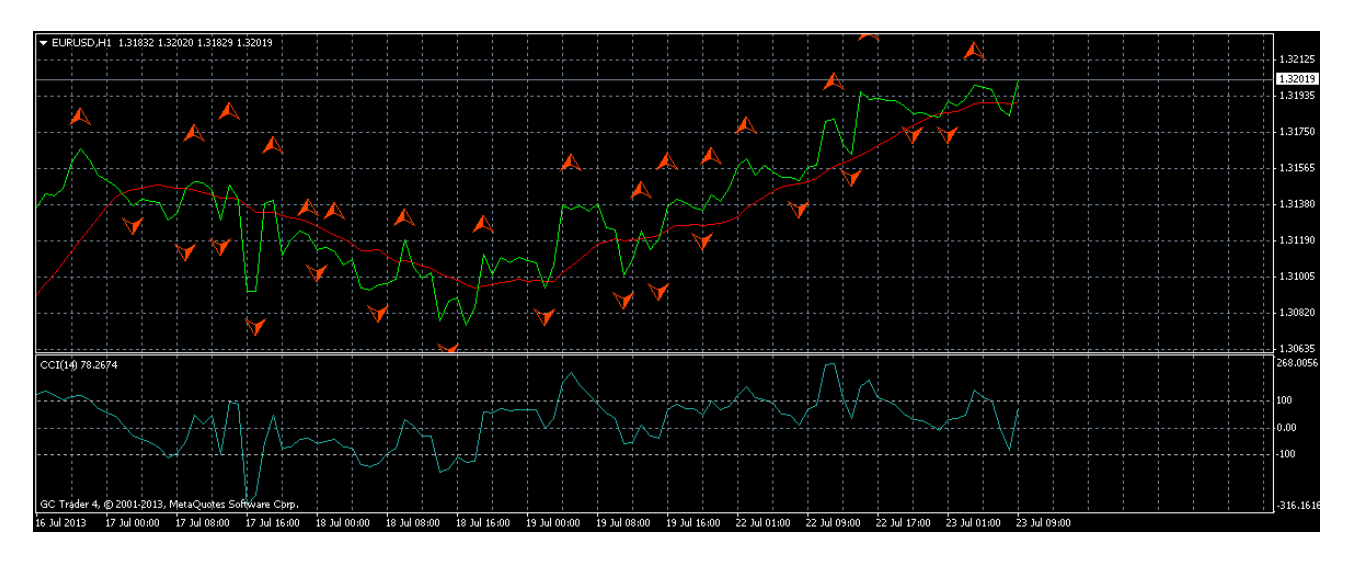

Рисунок 6 — Скрiншот фрактальних маркерiв

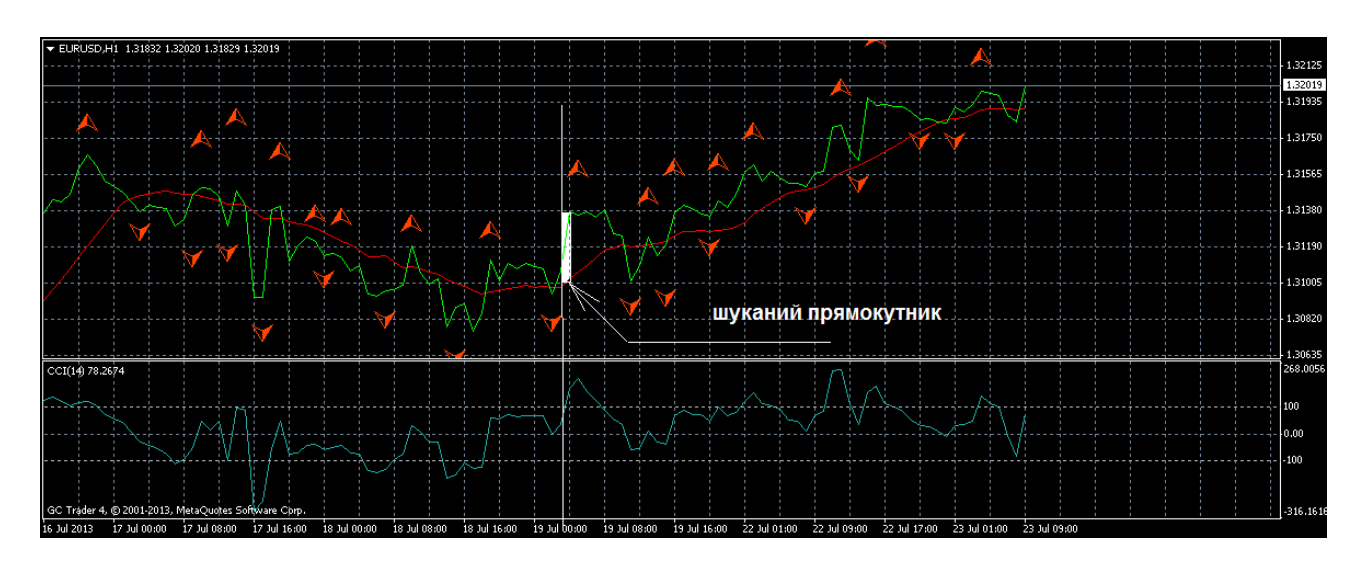

Рисунок 7 — Область аналiзу

Застосуємо функцію Веєрштраса для параметрів  $n = 2, x = 1, 02$  – рисунок 8. Для вказаних параметрів шукане значення функції  $W(1, 02) = 1.306$ . Застосуємо функцію Такаджи для параметрів  $n = 13, x = 1, 02$  – рисунок 9. Для вказаних параметрів шукане значення функції  $T(1, 02) = 1.36$ . Відносна похибка між двома функціями складає  $\delta_1 = \frac{|1.306 - 1.36|}{1.36} \cdot 100\% \approx 3.97\%$ , відносна похибка між функцією Веєрштраса і кривою тренда  $\delta_2 = \frac{|1.306 - 1.313|}{1.313} \cdot 100\% \approx 0.53\%$ , відносна похибка між функцією Такаджи і кривою тренда  $\delta_3 = \frac{|1.36 - 1.313|}{1.313}$ ·100% ≈

3.57%, що свiдчить про високий рiвень апроксимацiї.

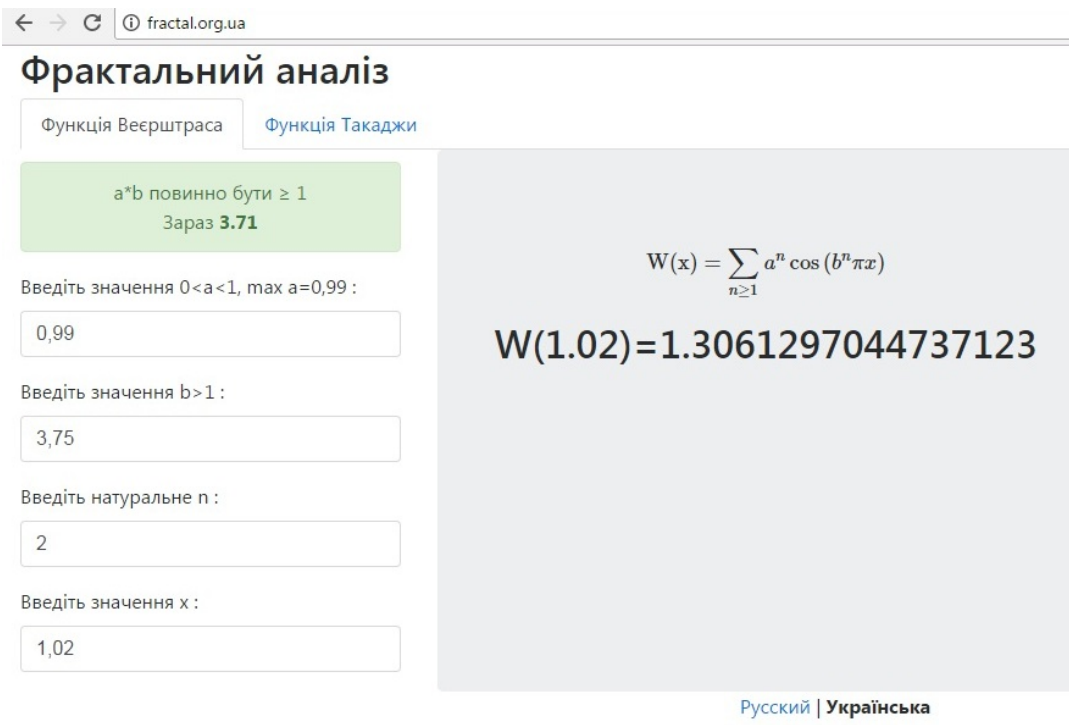

Windows x32 Windows x64 mac OS

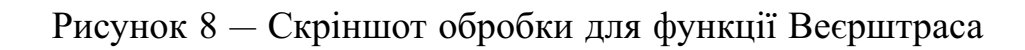

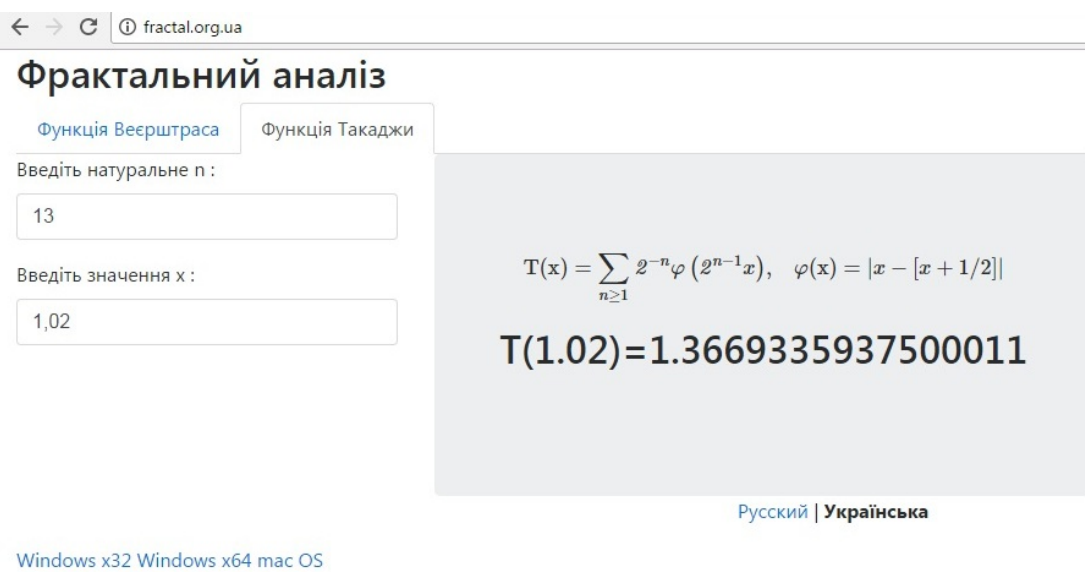

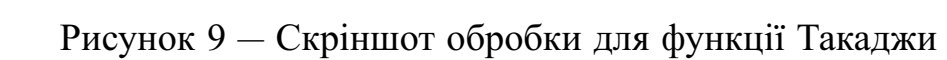

## **СПИСОК ЛIТЕРАТУРИ**

- 1. Веб-ресурс: https://www.metaquotes.net/ru
- 2. ECMAScript Language Specification, 2016. 586с. Режим доступу: http://www.ecma-international.org/publications/files/ECMA-ST/Ecma-262.pdf
- 3. Ахромеева Т. С. Структуры и хаос в нелинейных средах / Т. С. Ахромеева, С. П. Курдюмов. – М: Физматлит, 2007. – 488 c.
- 4. Веб-ресурс: http://www.fractal.org.ua